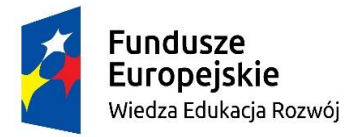

Unia Europeiska Europeiski Fundusz Społeczny

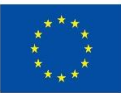

## **SZCZEGÓŁOWY OPIS PRZEDMIOTU ZAMÓWIENIA**

### **CZĘŚĆ 1** – szkolenie z programu **Revit HVAC i WOD-KAN**

**Użytkownicy:** początkujący użytkownicy, 1 grupa.

**Przewidywana liczba osób, które wezmą udział w zajęciach:** minimum 25 osób, maksimum 40 osób. **Długość trwania szkolenia:** minimum 20h lekcyjnych, tryb on-line. **Cena** powinna zostać określona jako zł/osobę**.**

Usługa zwolniona jest z podatku VAT na podstawie art. 43 ust. 1 pkt 29 lit. C ustawy o VAT (Dz. U. z 2017r. poz. 1221 ze zm.).

### **Minimalny zakres szkolenia:**

- 1. Zapoznanie z interfejsem użytkownika, w tym omówienie podziału ekranu, skrótów klawiaturowych, rodzaje widoków, narzędzia kontroli widoku, podstawowe narzędzia edycji.
- 2. Praca w modelu Revit, w tym tworzenie nowego projektu, podłączanie rysunków i modeli, ustawienia (osie, poziomy, płaszczyzny robocze), biblioteka materiałów.
- 3. Definiowanie kubatur, tworzenie stref.
- 4. Analiza wydajności budynku, definiowanie parametrów ogrzewania i chłodzenia, obliczanie zapotrzebowania na ciepło i chłód.
- 5. Projektowanie i modelowanie systemów HVAC, tworzenie i modyfikacja kanałów HVAC.
- 6. Projektowanie i modelowanie systemów wodociągowych i kanalizacyjnych, wstawianie osprzętu hydraulicznego, tworzenie systemu wody ciepłej/zimnej, tworzenie systemu kanalizacyjnego.
- 7. Tworzenie obwodów elektrycznych i prowadzenie przewodów.
- 8. Współpraca międzybranżowa, monitorowanie zmian w plikach podłączonych, wykrywanie i usuwanie kolizji.
- 9. Dokumentacja projektowa, opisywanie arkuszy, tworzenie legend, zestawień, tworzenie tekstu i etykiet, odnośników, widoków detali, widoków kreślarskich, tabelek rysunkowych.

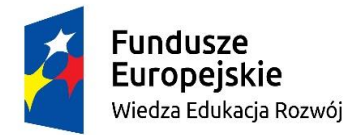

Unia Europeiska Europeiski Fundusz Społeczny

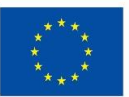

### **CZĘŚĆ 2** – szkolenie z programu **AutoCAD**

**Użytkownicy:** początkujący użytkownicy, 1 grupa. **Przewidywana liczba osób, które wezmą udział w zajęciach:** minimum 10 osób, maksimum 20 osób. **Długość trwania szkolenia:** minimum 20h lekcyjnych, tryb online. **Cena** powinna zostać określona jako zł/osobę**.**

Usługa zwolniona jest z podatku VAT na podstawie art. 43 ust. 1 pkt 29 lit. C ustawy o VAT (Dz. U. z 2017r. poz. 1221 ze zm.).

### **Minimalny zakres szkolenia:**

- 1. Zapoznanie z interfejsem użytkownika, w tym omówienie podziału ekranu, wstążki aplikacji, menu tekstowego, pasków narzędzi, obszaru rysunku i zakładek model/papier, okna komunikacji z użytkownikiem, pasku stanu, wydawanie poleceń z wykorzystaniem menu tekstowego, paska narzędzi, klawiatury, zasady organizacji rysunku poprzez wprowadzanie warstw, różnych rodzajów linii i stylów tekstu, sterowanie widokiem z użyciem poleceń zoom/pan.
- 2. Podstawowe polecenia wykorzystywane do rysowania obiektów: punkt, linia, polilinia, okrąg, łuk, elipsa, prostokąt, wielokąt, itd.
- 3. Podstawowe polecenia służące do edycji obiektów: przesuń, obróć, wydłuż, utnij, wymaż, kopiuj, odsuń, przerwij, rozbij, skala, przerywanie polecenia, cofanie operacji.
- 4. Globalny układ współrzędnych i definiowanie współrzędnych: prostokątne, biegunowe, globalne i lokalne. Podstawowe polecenia: orto, siatka, skok, lokalizacja punktów względem obiektów: nastawy, filtry współrzędnych, pomiary w rysunku: zapytania, parametry fizyczne obiektów, rzuty izometryczne.
- 5. Edycja cech obiektów, edycja obiektów w trybie graficznym: wybór obiektów, uchwyty, tworzenie bloków: definiowanie bloku, punkt wstawienia, atrybuty; operacje specjalne na blokach, wyciągi atrybutów – przedmiarowanie robót.
- 6. Kreskowanie obiektów: rodzaje kreskowania, obwiednia kreskowania, modyfikowanie kreskowania, kopiowanie cech.
- 7. Wymiarowanie obiektów: rodzaje wymiarów, style wymiarowania.
- 8. Obiekty tekstowe i ich style: teksty jednowierszowe; tworzenie i modyfikacja stylu tekstu; podstawy tekstów wielowierszowych; edycja tekstów; wyrównywanie wstawianych i modyfikowanych tekstów; znaki specjalne i ich kody; obiekty tekstowe a skala wydruku.
- 9. Łączenie rysunków poprzez zarządzanie odnośnikami zewnętrznymi.
- 10. Digitalizacja podkładów papierowych pulpit (włączanie/wyłączanie, kalibracja, konfiguracja), praca z podkładami rastrowymi (dołączanie, odłączanie, kalibracja), odsłanianie obiektów (porządek wyświetlania).
- 11. Konfiguracja wydruku, style wydruku, widoki w przestrzeni modelu przygotowanie rysunku do wydruku, arkusze i rzutnie w obszarze papieru, łączenie widoków i rzutni, sterowanie widocznością warstw w rzutniach, opisy i wymiary w obszarze papieru.

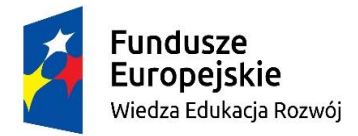

Unia Europeiska Europejski Fundusz Społeczny

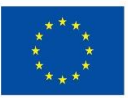

## **CZĘŚĆ 3** – szkolenie z programu **LifeCAD**

**Użytkownicy:** początkujący użytkownicy, 1 grupa.

**Przewidywana liczba osób, które wezmą udział w zajęciach:** minimum 10 osób, maksimum 20 osób.

**Długość trwania szkolenia:** minimum 20h lekcyjnych, tryb online.

Szkolenie może odbyć się stacjonarnie lub online – pod warunkiem, że darmowa wersja AutoCAD obsługuje program LifeCAD.

**Cena** powinna zostać określona jako zł/osobę**.**

Usługa zwolniona jest z podatku VAT na podstawie art. 43 ust. 1 pkt 29 lit. C ustawy o VAT (Dz. U. z 2017r. poz. 1221 ze zm.).

### **Minimalny zakres szkolenia:**

- 1. Omówienie baz danych i norm dla których zostały opracowane, ze szczególnym uwzględnieniem istniejących różnic w niezbędnych informacjach wykorzystywanych do obliczeń hydraulicznych.
- 2. Przeprowadzenie obliczeń według VdS/PN-EN 12 845 i NFPA 13, wykorzystanie bibliotek.
- 3. Omówienie możliwości jakie daje wykorzystanie aplikacji dzielenie rysunków na piętra i łączenie ich za pomocą numeru pionu.
- 4. Automatyczny rozstaw tryskaczy w szyku według różnych zasad.
- 5. Podłączanie instalacji tryskaczowej do rurociągu.
- 6. Automatyzowanie doboru instalacji, wymiarowania rurociągów, obliczeń hydraulicznych sieci przewodów.
- 7. Omówienie prostego projektu dla wybranej klasy zagrożenia pożarowego łącznie z doborem pomp (określenie punktu pracy pomp) i określeniem wymaganej objętości zbiornika dla przyjętych źródeł.
- 8. Generowanie raportów z obliczeń hydraulicznych, szczegółowych zestawień rurociągów, kształtek, armatury.

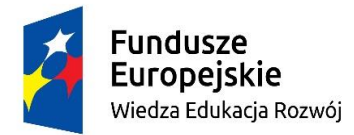

Unia Europeiska Europejski Fundusz Społeczny

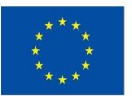

## **CZĘŚĆ 4** – **szkolenie G2: Urządzenia, instalacje i sieci cieplne oraz inne urządzenia energetyczne**

**Użytkownicy:** początkujący użytkownicy, 1 grupa.

**Przewidywana liczba osób, które wezmą udział w zajęciach:** minimum 20 osób, maksimum 30 osób. **Długość trwania szkolenia:** minimum 16h lekcyjnych + egzamin, tryb online.

Szkolenie zakończone egzaminem umożliwiającym uzyskanie **państwowych uprawnień** do **eksploatacji "E". Cena** powinna zostać określona jako zł/osobę**.**

Usługa zwolniona jest z podatku VAT na podstawie art. 43 ust. 1 pkt 29 lit. C ustawy o VAT (Dz. U. z 2017r. poz. 1221 ze zm.).

Zakres uprawnień określa Rozporządzenie Ministra Gospodarki, Pracy i Polityki Społecznej z dnia 28 kwietnia 2003 r. w sprawie szczegółowych zasad stwierdzania posiadania kwalifikacji przez osoby zajmujące się eksploatacją urządzeń, instalacji i sieci.

### **Minimalny zakres szkolenia:**

1. Kotły parowe oraz wodne na paliwa stałe, płynne i gazowe, o mocy powyżej 50 kW, wraz z urządzeniami pomocniczymi.

2. Sieci i instalacje cieplne wraz z urządzeniami pomocniczymi, o przesyle ciepła powyżej 50 kW.

3. Przemysłowe urządzenia odbiorcze pary i gorącej wody, o mocy powyżej 50 kW.

4. Urządzenia wentylacji, klimatyzacji i chłodnicze o mocy powyżej 50 kW.

5. Pompy, ssawy, wentylatory i dmuchawy o mocy powyżej 50 kW.

6. Sprężarki o mocy powyżej 20 kW oraz instalacje sprężonego powietrza i gazów technicznych.

7. Aparatura kontrolno-pomiarowa i urządzenia automatycznej regulacji do urządzeń i instalacji wymienionych w pkt. 1-6.

### **CZĘŚĆ 5** – **szkolenie G3: Urządzenia, instalacje i sieci gazowe**

**Użytkownicy:** początkujący użytkownicy, 1 grupa.

**Przewidywana liczba osób, które wezmą udział w zajęciach:** minimum 20 osób, maksimum 30 osób.

**Długość trwania szkolenia:** minimum 16h lekcyjnych + egzamin, tryb online.

Szkolenie zakończone egzaminem umożliwiającym uzyskanie **państwowych uprawnień** do **eksploatacji "E". Cena** powinna zostać określona jako zł/osobę**.**

Usługa zwolniona jest z podatku VAT na podstawie art. 43 ust. 1 pkt 29 lit. C ustawy o VAT (Dz. U. z 2017r. poz. 1221 ze zm.).

Zakres uprawnień określa Rozporządzenie Ministra Gospodarki, Pracy i Polityki Społecznej z dnia 28 kwietnia 2003 r. w sprawie szczegółowych zasad stwierdzania posiadania kwalifikacji przez osoby zajmujące się eksploatacją urządzeń, instalacji i sieci.

### **Minimalny zakres szkolenia:**

1. Urządzenia i instalacje gazowe o ciśnieniu nie wyższym niż 5 kPa.

2. Urządzenia i instalacje gazowe o ciśnieniu powyżej 5kPa.

3. Aparatura kontrolno – pomiarowa, urządzenia sterowania do sieci, urządzeń i instalacji wymienionych w pkt. 1-2

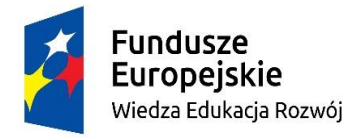

Unia Europeiska Europeiski Fundusz Społeczny

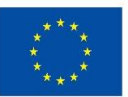

#### **Cena powinna obejmować:**

- 1.Opracowanie programu kursu.
- 2.Pracę trenera i komisji egzaminacyjnej.
- 3.Przeprowadzenie szkolenia i egzaminu zgodnie z opisem i zakresem szkolenia. Szkolenie musi być prowadzone w czasie rzeczywistym, z wykorzystaniem połączenia on-line, w formie umożliwiającej przekazanie i utrwalenie treści określonych w programie szkolenia.
- 4.Prowadzenie dziennika kursu i listy obecności z każdego dnia zajęć (print screeny z listy osób obecnych na zajęciach),
- 5. Materiały szkoleniowe w języku polskim wyłącznie w formie elektronicznej (e-podręczniki, pliki dokumentów, materiały VOD) do pobrania ze strony internetowej lub przesłane przed szkoleniami e-mailem do Zamawiającego, opatrzone logotypami UE i PO WER.
- 6. Nagranie kursu (początek i koniec) i przekazanie Zamawiającemu nagrania na płycie CD,
- 7. Niezbędne wyposażenie do celów szkolenia/egzaminu teoretycznego i praktycznego (jeśli dotyczy).
- 8. Oryginały oraz kopię certyfikatów z egzaminu wraz z listą osób, które przystąpiły do egzaminu i go zdały.
- 9. Przeprowadzenie ankiety ewaluacyjnej po przeprowadzonym kursie i przekazanie jej wyników Zamawiającemu po zakończonym kursie.
- 10. Zapewnienie uczestnikom kursu pomocy technicznej przed i w trakcie trwania zajęć w zakresie rozwiązywania pojawiających się problemów (np. z logowaniem, właściwym odbiorem technicznym, udziałem w czacie itp.), w tym organizacja przed zajęciami połączenia testowego z uczestnikami celem sprawdzenia poprawności działania sprzętu, z którego będą korzystać podczas kursu.

#### **Wykonawca zobowiązany będzie do wskazania przed zajęciami:**

- 1. Platformy/rodzaju komunikatora, za pośrednictwem którego prowadzony będzie kurs.
- 2. Minimalnych wymagań sprzętowych jakie musi spełniać komputer uczestnika.
- 3. Minimalnych wymagań dotyczących parametrów łącza sieciowego jakim musi dysponować uczestnik.
- 4. Niezbędnego bezpłatnego dla uczestników oprogramowania umożliwiającego uczestnikom dostęp do prezentowanych treści i materiałów.

....................., dnia …………….……… r. (miejscowość, data) (podpis)

Formularz podpisany elektronicznie